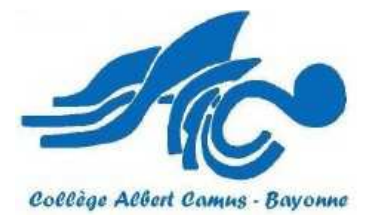

## Audio –Guide ou visite virtuelle du collège explication….

Cet audio guide à destination des futurs élèves de 6eme et parents d'élèves a pour but de faire connaitre notre collège, son histoire et son organisation. En utilisant votre smart phone l'audio guide se déclenchera automatiquement dans certaines zones géographiques lorsque vous arriverez à proximité des bâtiments.

Les photos ci-dessous montrent les différentes manières de représenter la visite du collège Albert Camus: Ceci est ce à quoi la visite ressemble sur la carte izi.TRAVEL depuis un ordinateur (1)

 Ceci est ce que la fenêtre principale de la visite propose dans le guide audio mobile (2) a

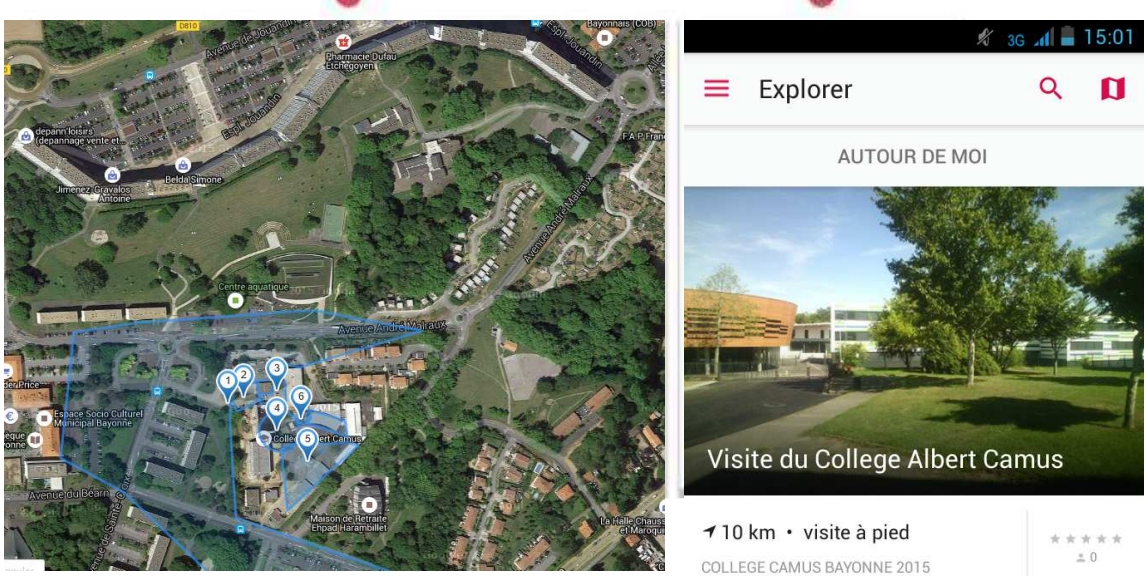

## **La visite description**

La description de la visite est l'information qui est affichée dans la fenêtre principale de la visite. Ceci est la première chose que vous voyez lorsque vous ouvrez la visite. C'est la description rapide de la visite des différents bâtiments du collège elle contient :

Une ou deux photos du bâtiment à visiter (1).

Un Texte décrivant le bâtiment, il peut être en différentes langues (2).

Une histoire audio (3).

Une vidéo (4). Optionnel.

Un quiz (5). Optionnel.

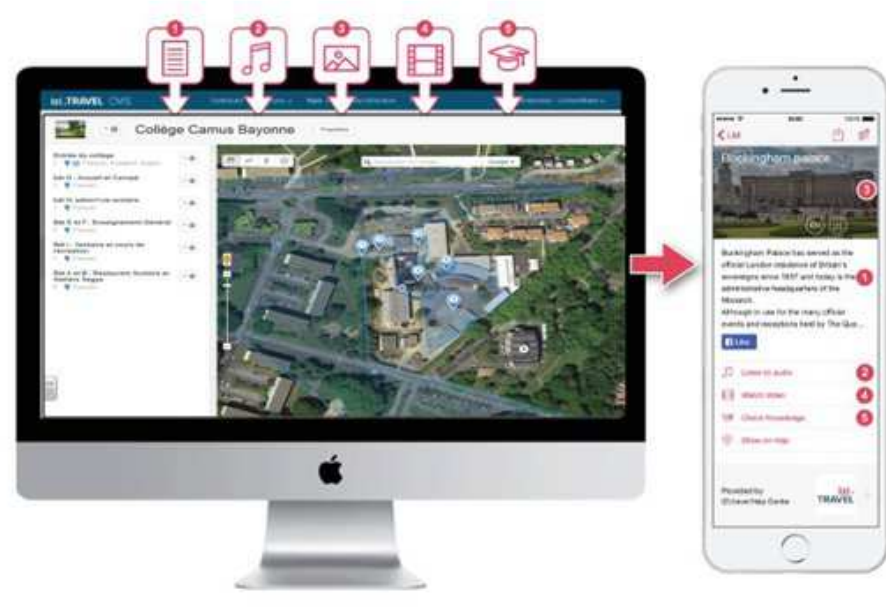

**Trigger-Zone** Le déclencheur de la zone est une frontière virtuelle appartenant à un élément de circuit (un lieu d'intérêt). Dès que le visiteur entre dans la zone de déclenchement du site (1), le document (2) commence à jouer automatiquement. C'est-à-dire que le visiteur qui se trouvera dans la zone de déclenchement de la visite d'un bâtiment lancera automatiquement la visite virtuelle du bâtiment en se déplaçant physiquement sur l'ensemble de l'espace géographique du collège.

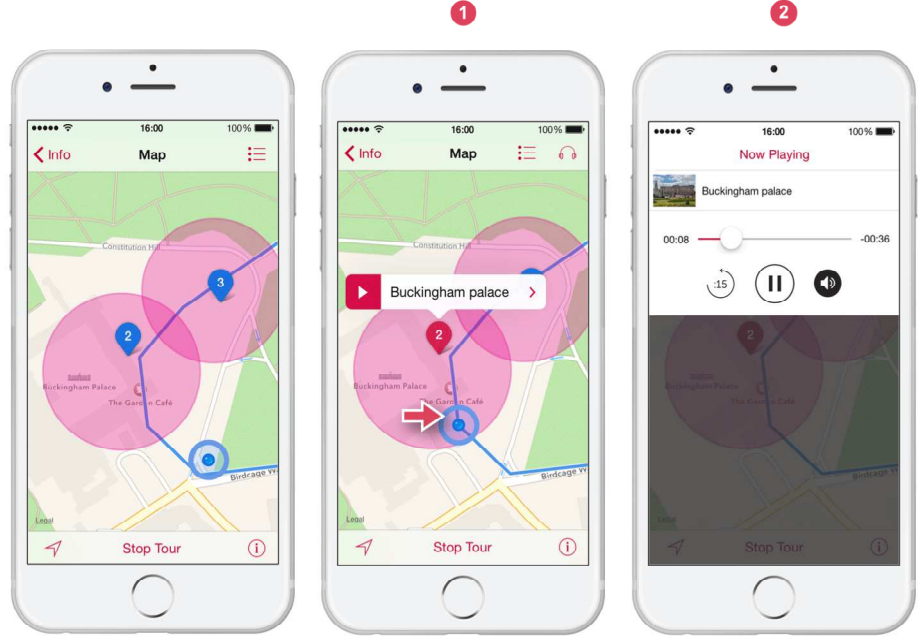

## **Itinéraire de visite**

La route est le chemin optimal (1) à prendre afin de voir chacune des éléments de la visite. Il est indiqué sur la carte, mais vous le retrouverez également sur le lieu du collège où des QR code vous invitant à les scanner jalonneront le parcours pour les piétons. Les visiteurs pourront voir cette itinéraire via leur application mobile et le suivre, modifier leur trajet si nécessaire.

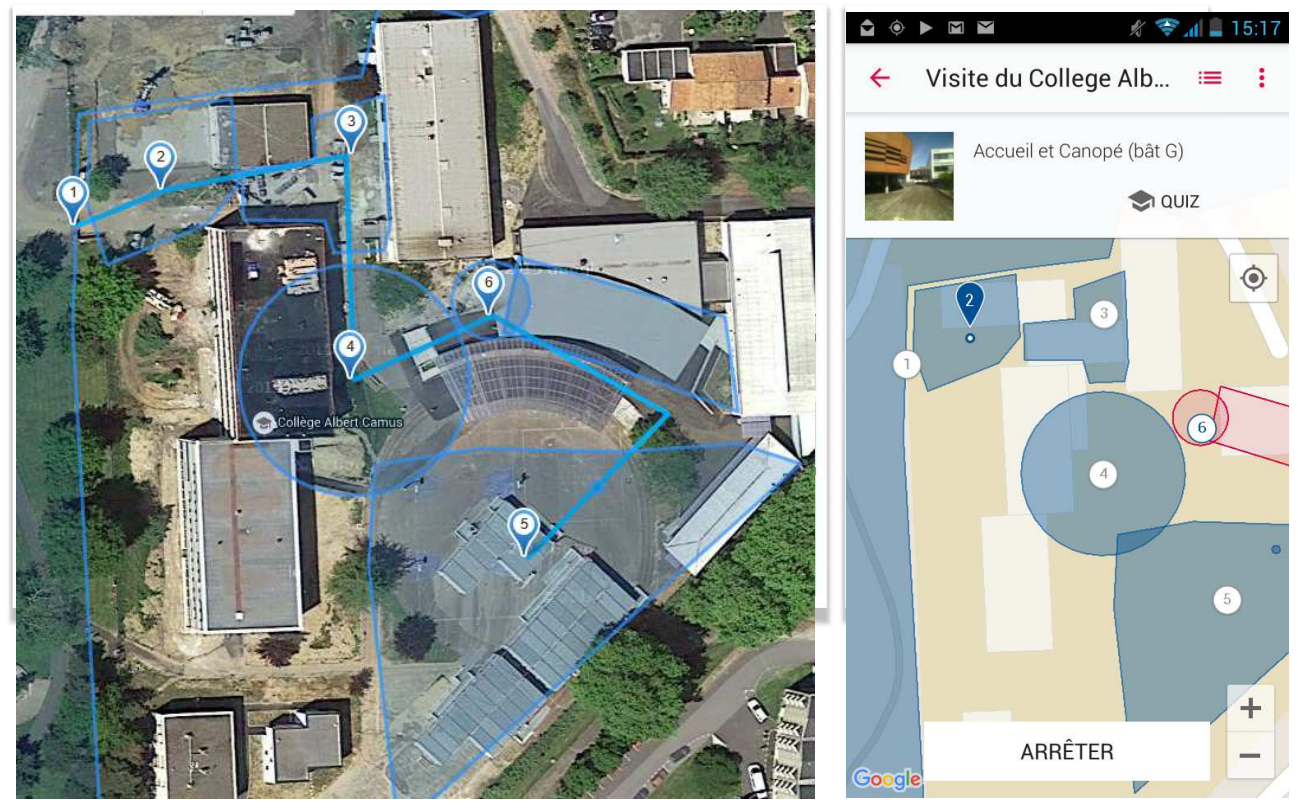

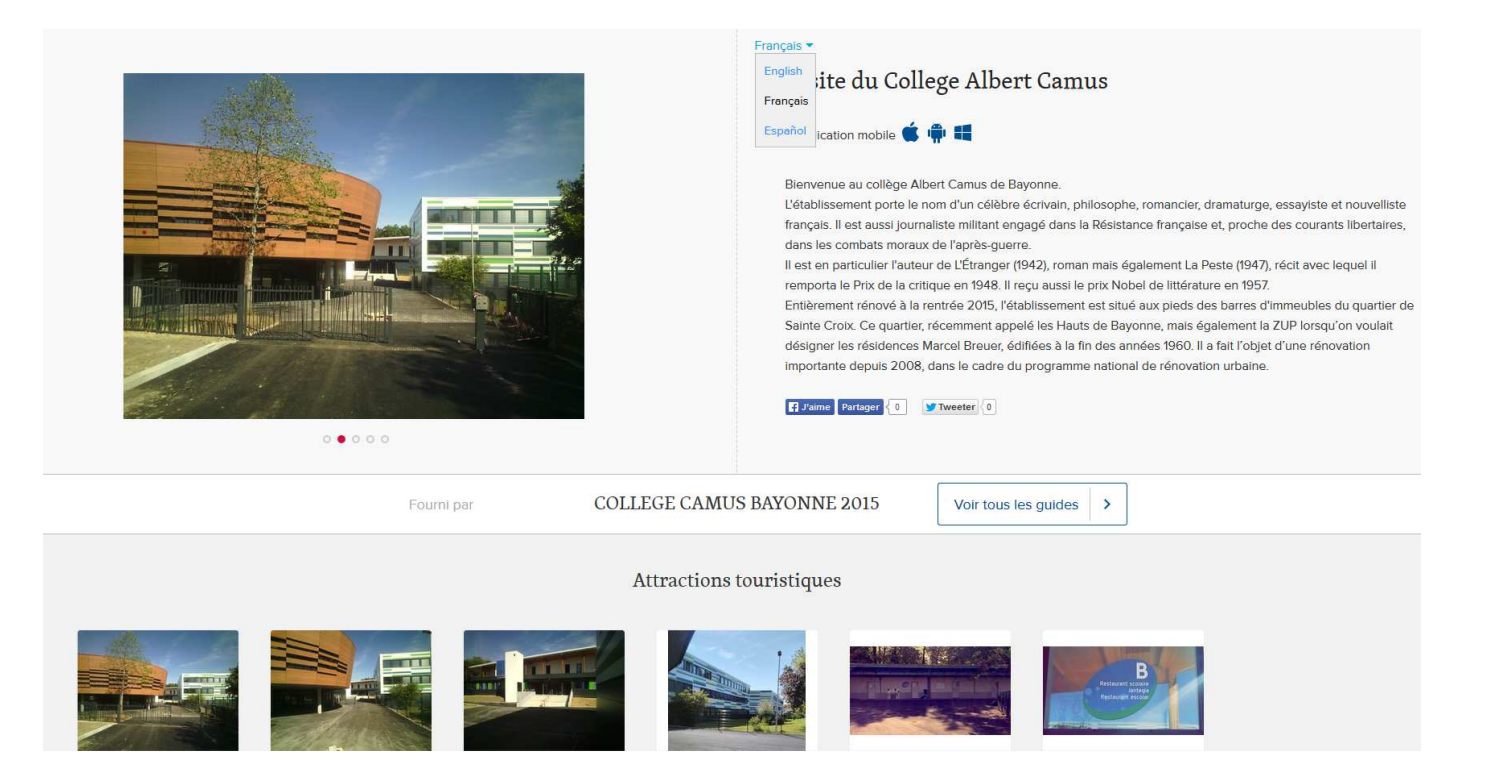

*Faites de votre téléphone portable un guide personnel gratuit permettant d'explorer facilement le collège.*

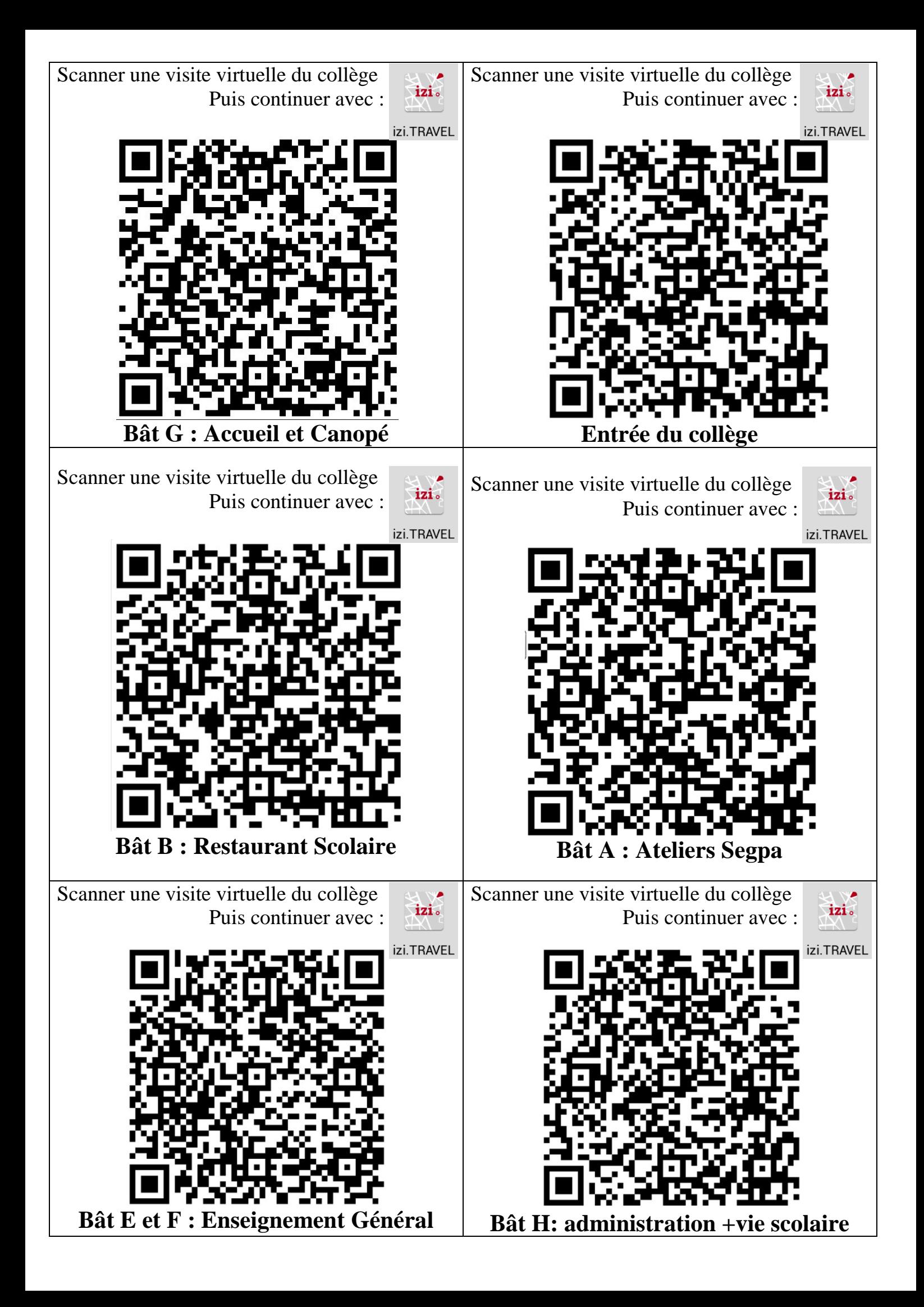